### Printing your Grade Book

Every teacher needs to turn in a copy of their grade book before they can check out for the summer. Here are directions to printing out your grade book from Jupiter Ed.

First thing, please check your font size, margin size, amount of columns and page orientation before printing to minimize the amount of pages you print. Paper, ink and space to store the grade books are a premium. 5 periods x 4 quarters x 2 to 3 pages per quarter = 40 to 60 pages. I'm guessing this might be where most grade books should fall. I sometimes get grade books with 100 to 200 pages. They usually have repeated pages, large fonts and large margins. My all time biggest grade book was about 6 inches thick, way over 1000 pages, no joke.

## Let's get started.

Class Grades – Grades for each quarter and a final grade.

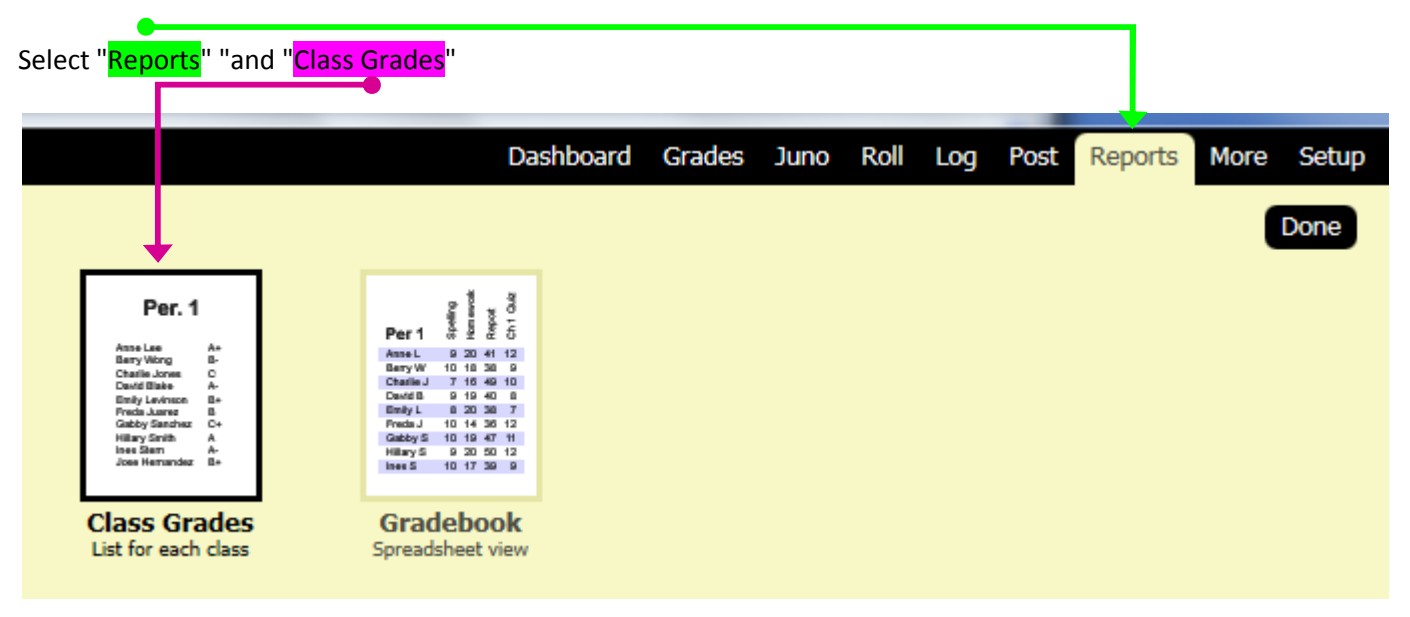

## Select "All Terms"

 For semester courses, you should see grades for Qtr 1, Qtr 2 and Sem 1 and a final grade called Year or Qtr 3, Qtr 4 and Sem 2 and a final grade called Year. Please remember to print grades for both semesters. For year courses, you should see grades for all 4 quarters, both semesters and the final year grade.

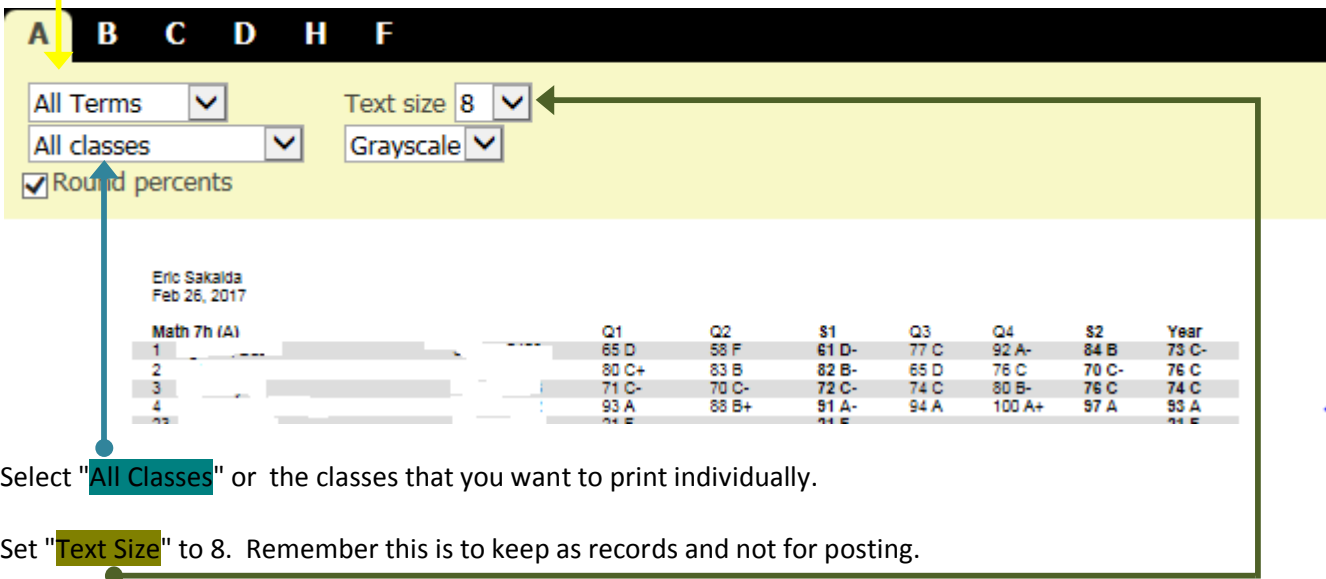

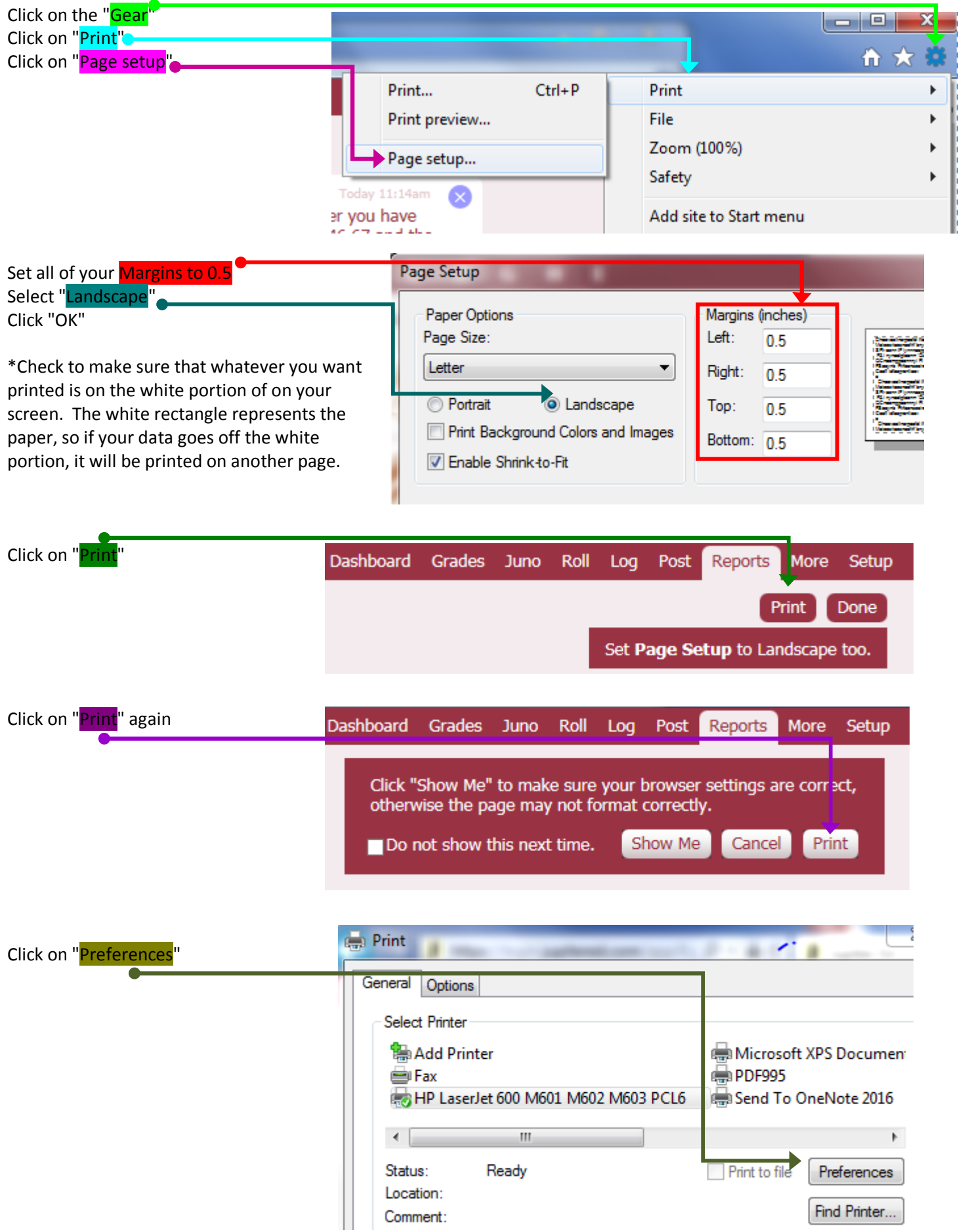

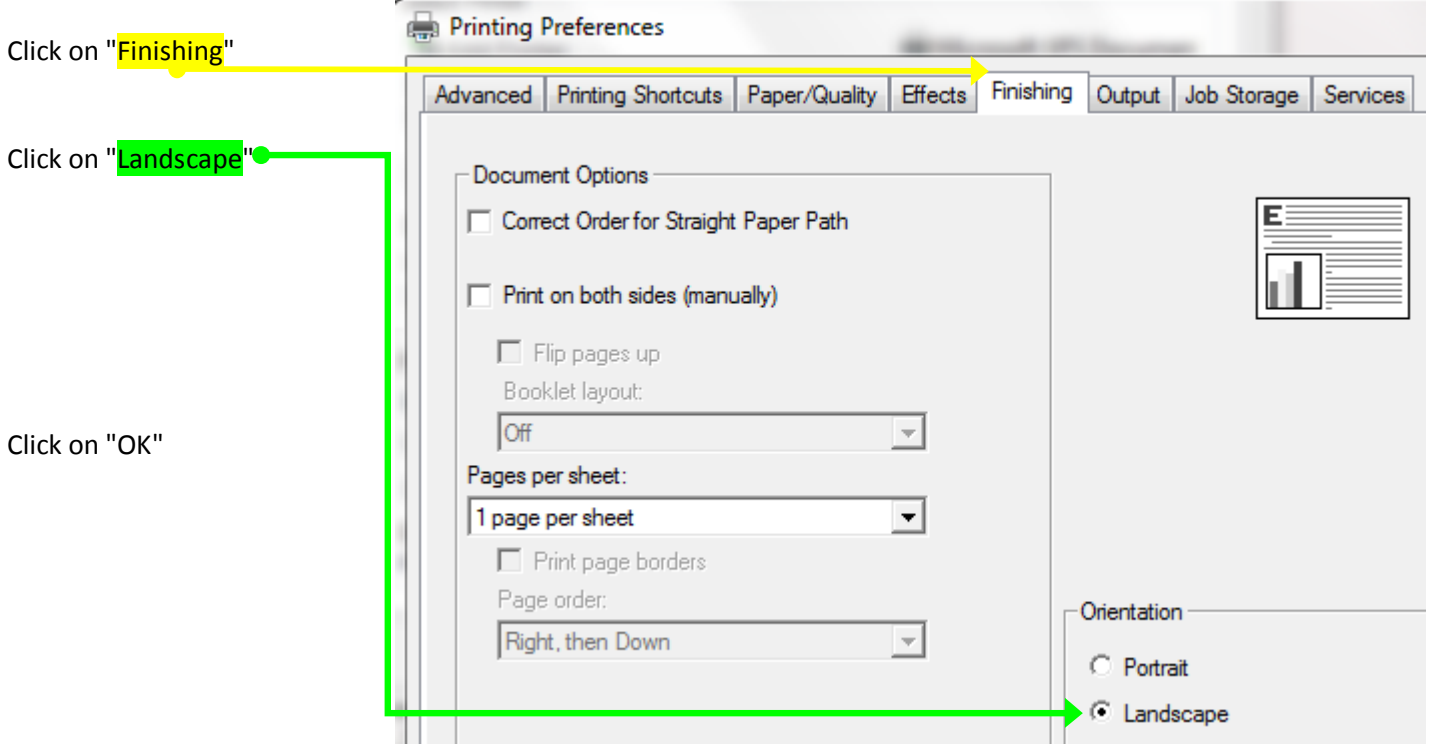

Test print page one only. Make sure that everything is ok and print the rest of your pages.

# **Next: Gradebook: Assignments / Scores**

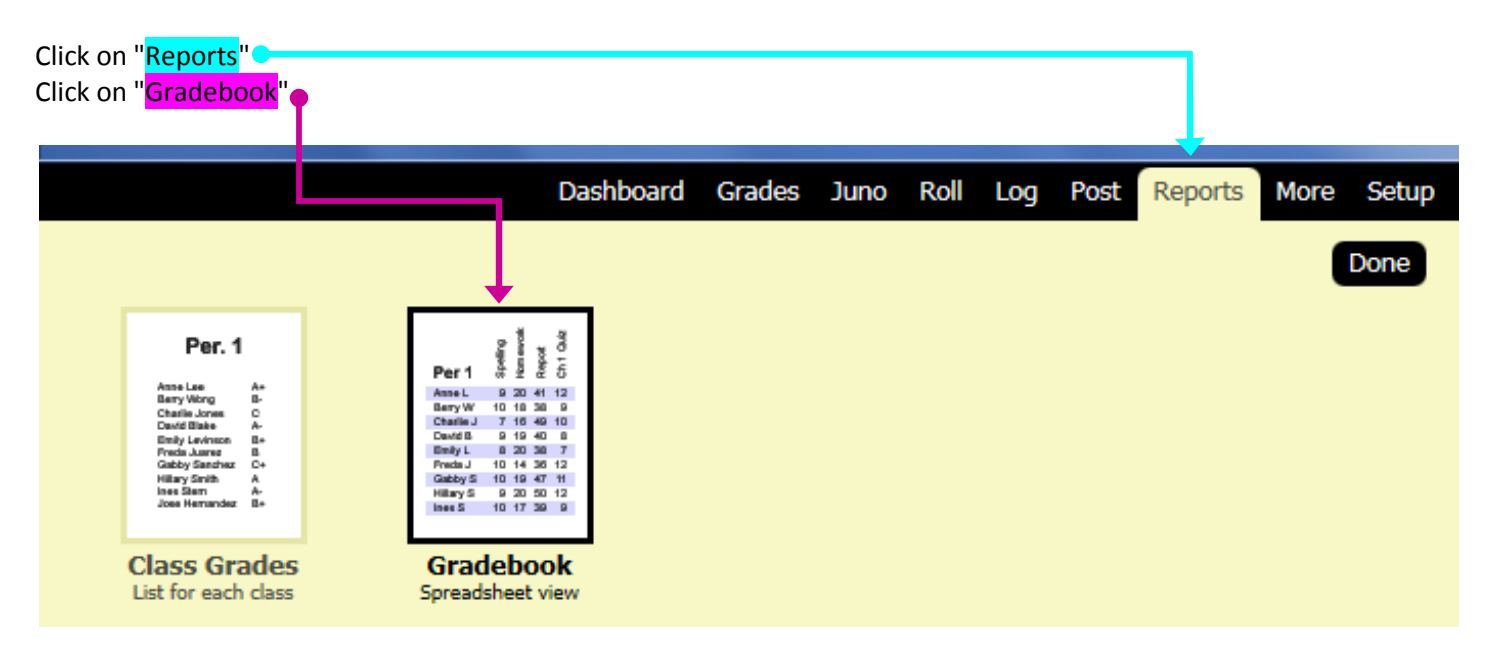

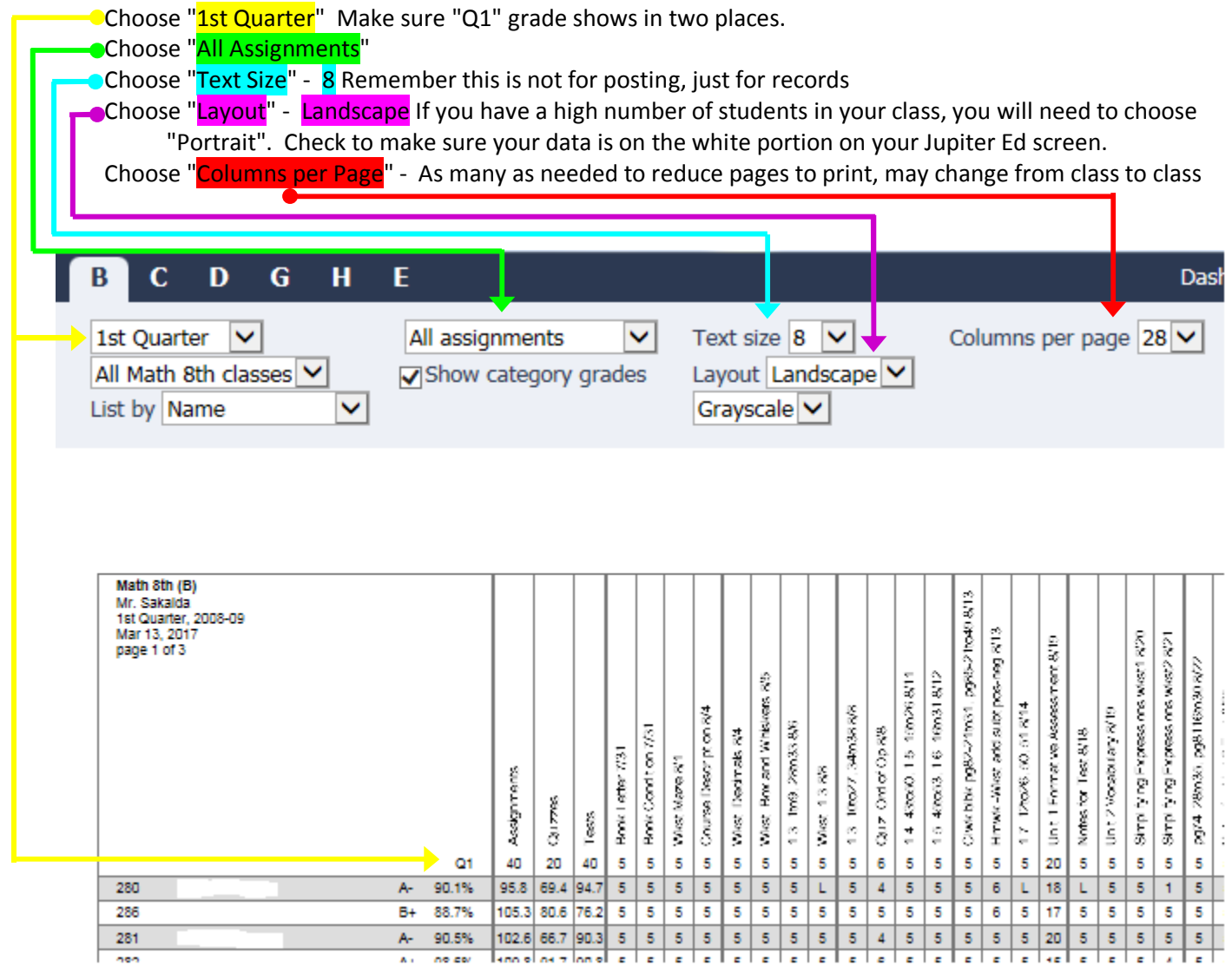

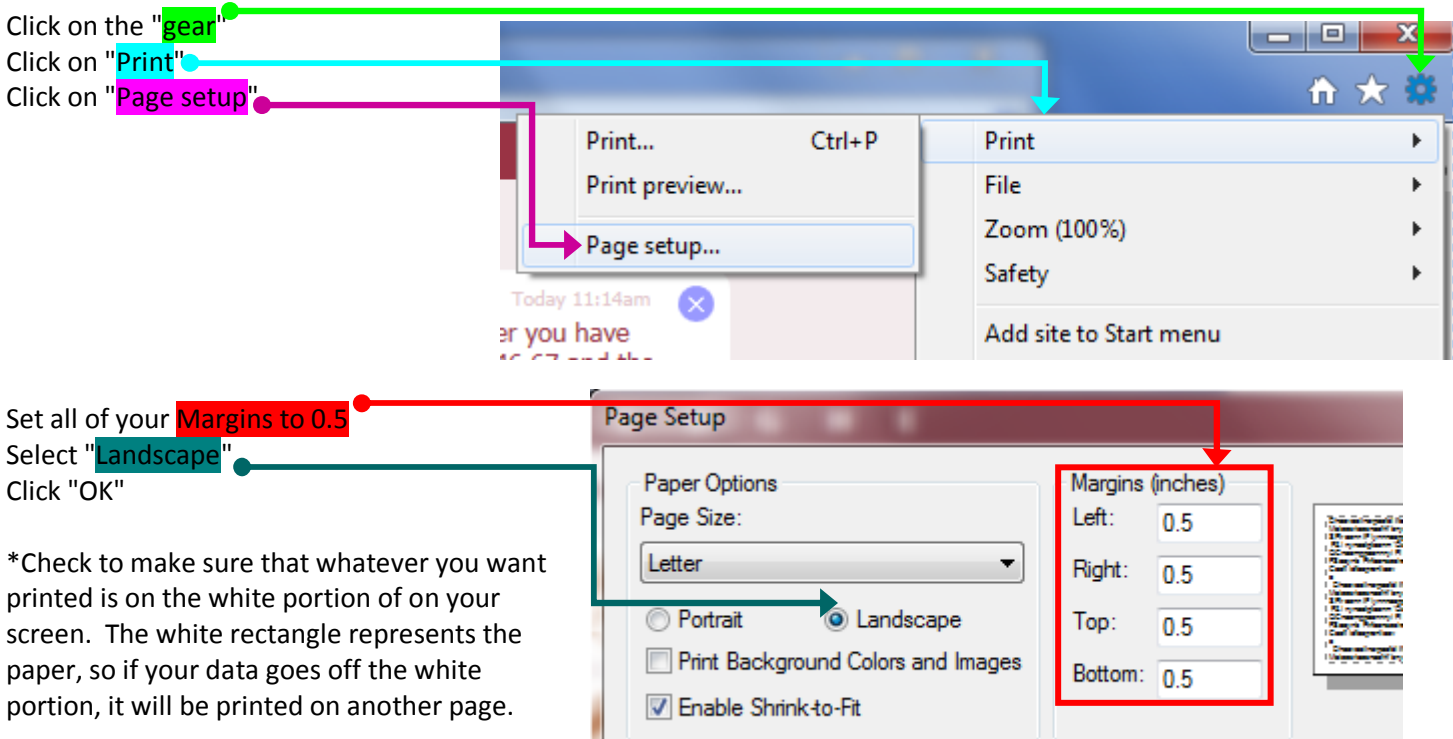

H

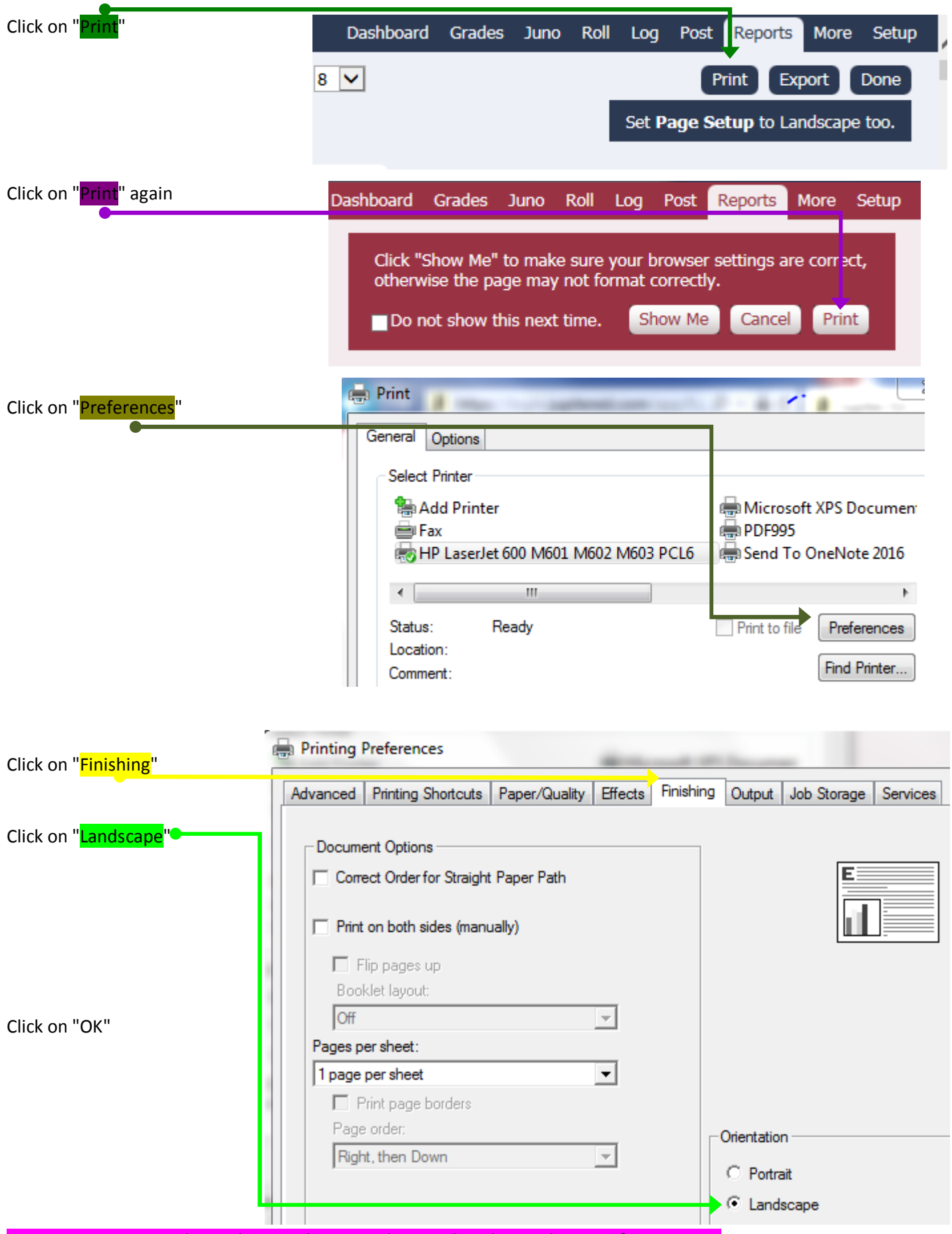

Test print page one only. Make sure that everything is ok and print the rest of your pages.

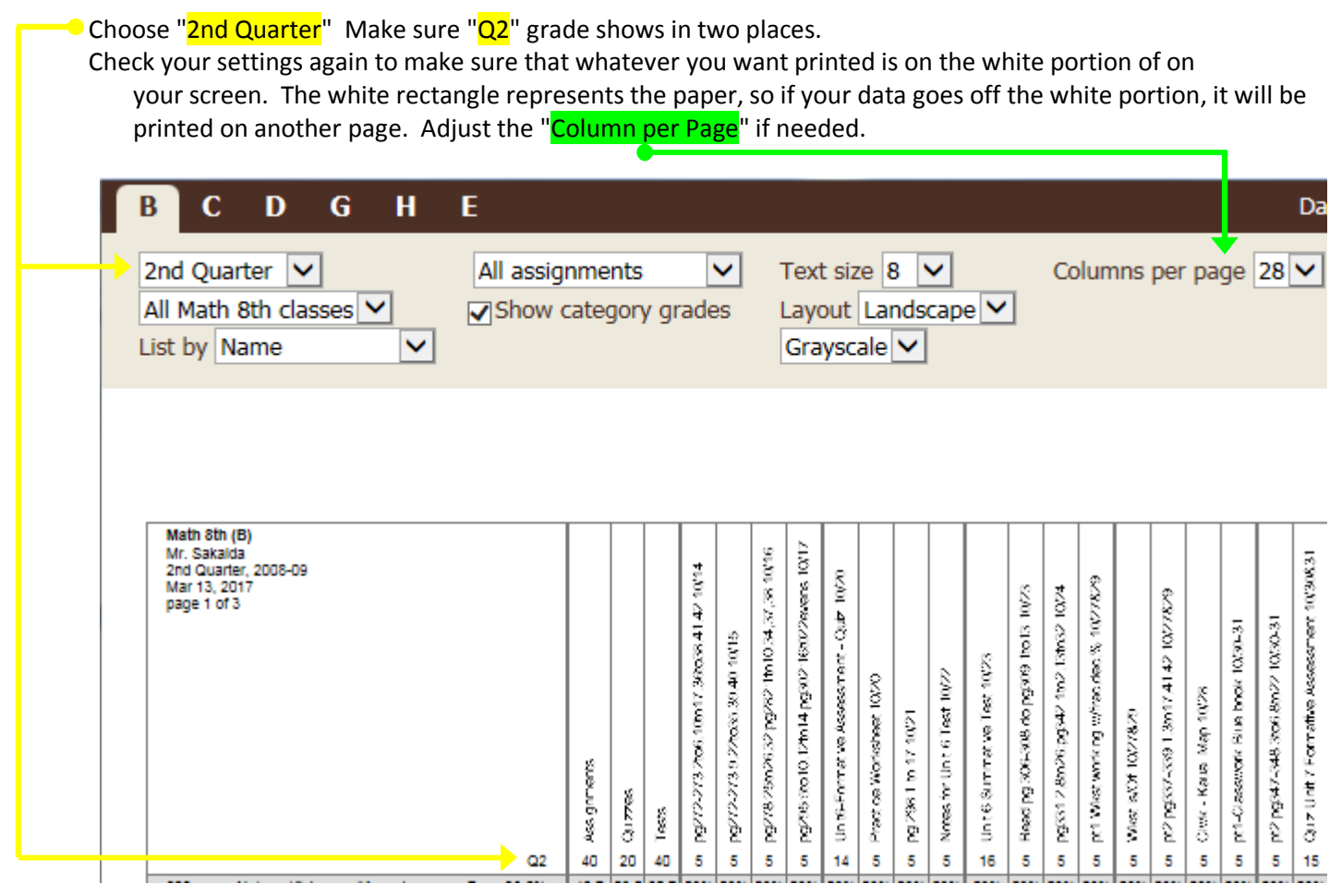

Print out your 2nd Quarter grades.

**DO NOT** choose Semester 1 grades, Semester 2 grades and Year grades. This would repeat all of the inclusive quarter assignments.

Repeat steps for 3rd Quarter and 4th Quarter.

Grades for Period 1 Guidance is mandatory (Grade Verification sheet is fine). Grades for Period 1 Advisory is Optional.

### ORDERING YOUR SHEETS

- Class A Class Grades (sheet with quarter, semester/year grades). GradeBook Qtr1 and 2 (for semester classses) Qtr1, 2, 3 and 4 (for year classes).
- Class B Class Grades (sheet with quarter, semester/year grades). GradeBook Qtr1 and 2 (for semester classses) Qtr1, 2, 3 and 4 (for year classes).
- Class C Repeat
- Class D Repeat
- Class E Repeat

Semester classes give all Semester 1 classes first then Semester 2.